### **Use data analysis to take your business to a whole new level.**

Microsoft Azure Machine Learning simplifies data analysis and empowers you to find the answers your business needs.

The question isn't whether you can find the answers. *The question is how.*

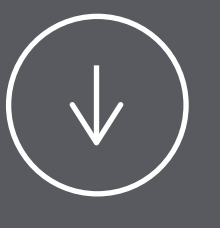

# So, what do you want to find out?

**I WANT TO:**

**Azure Machine Learning** works by teaching the software to find patterns in the current data so that it can seek out the patterns in future data.

## **Let's say you rent cars.** How can you accurately predict demand for your product?

### **FOR THAT YOU NEED REGRESSION ANALYSIS**

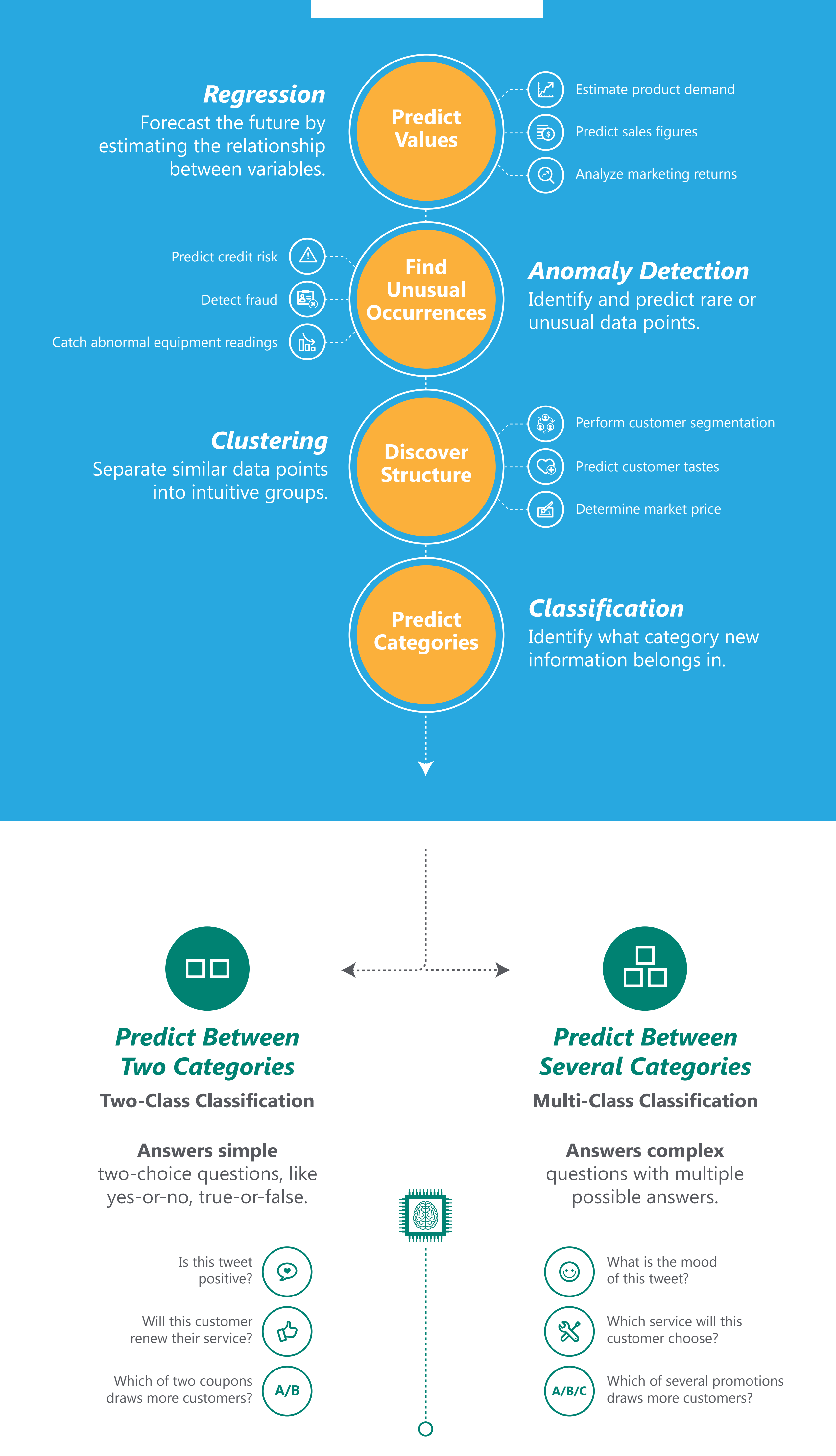

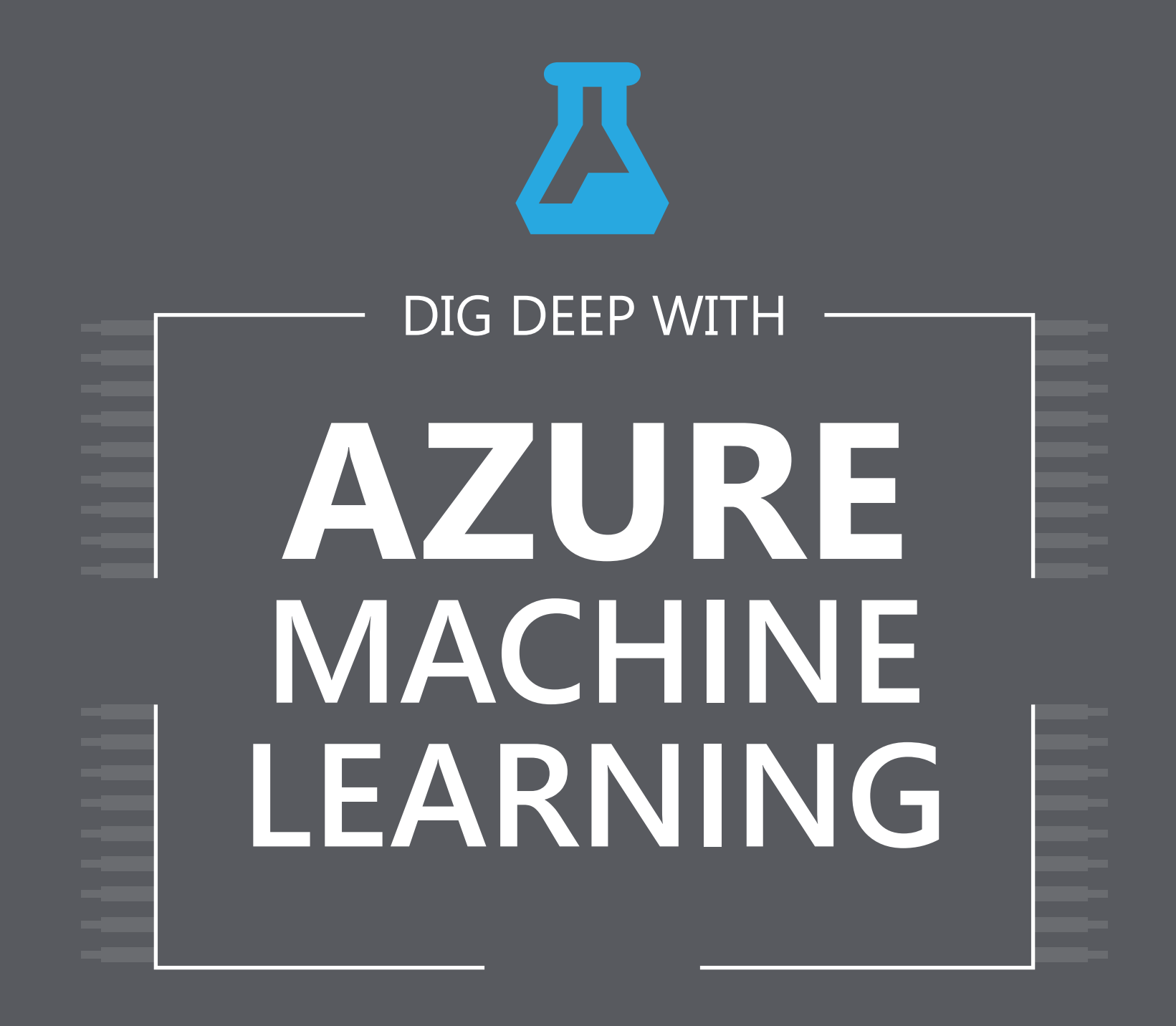

**Get the data.** Car rental could spike

### **ALGORITHM MODULE OPTIONS**

*Regression*

### *Anomaly Detection*

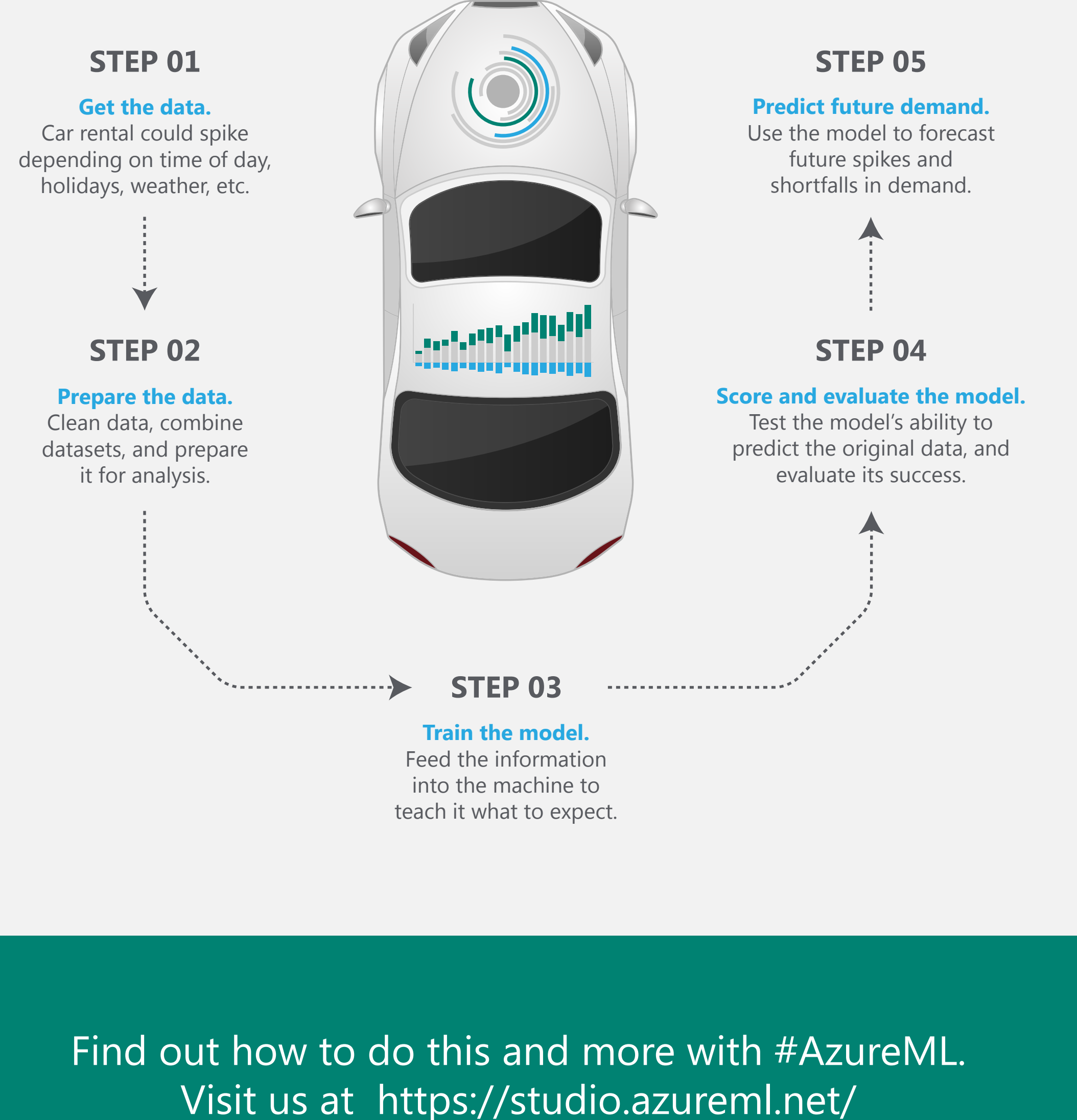

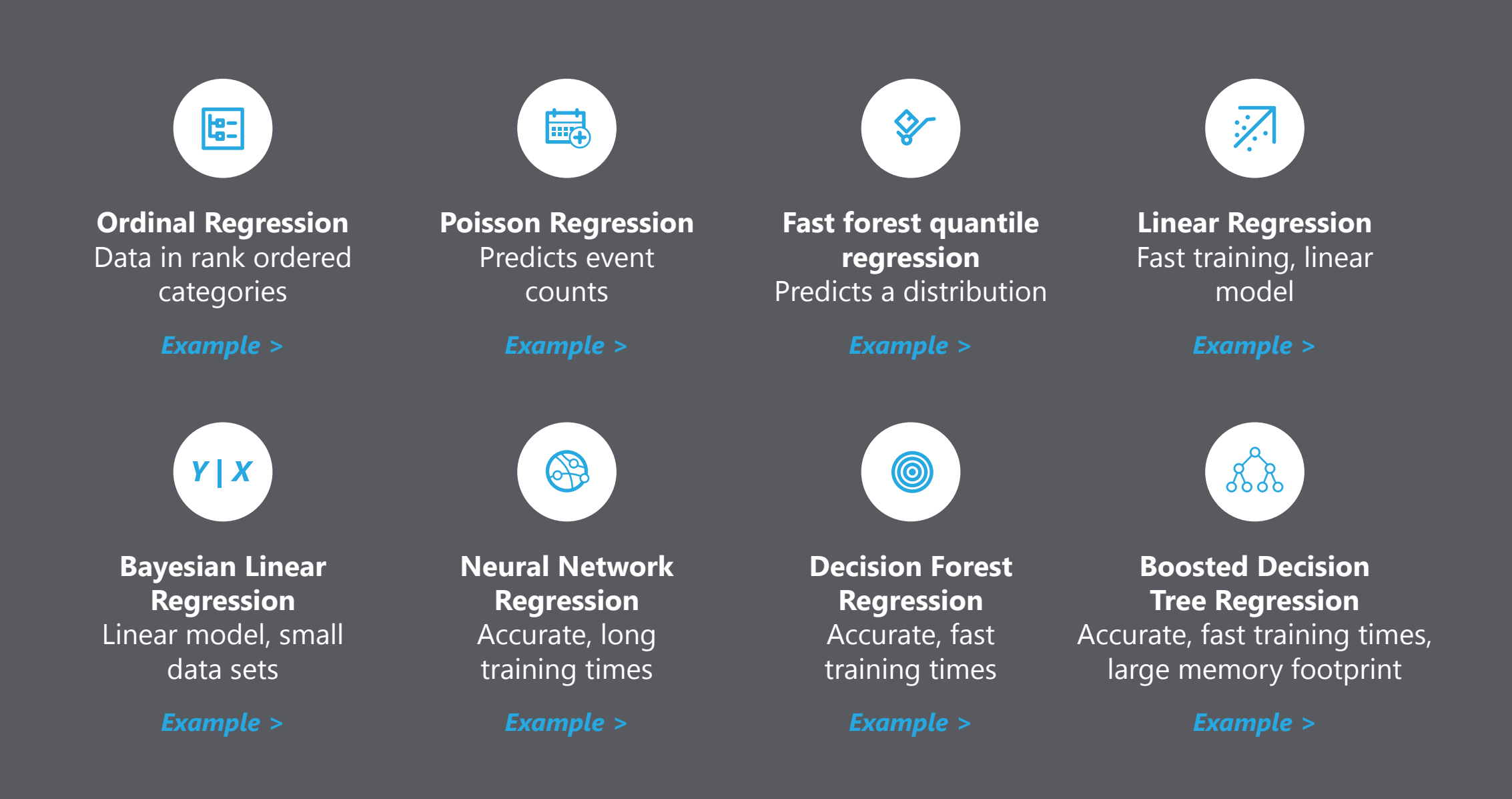

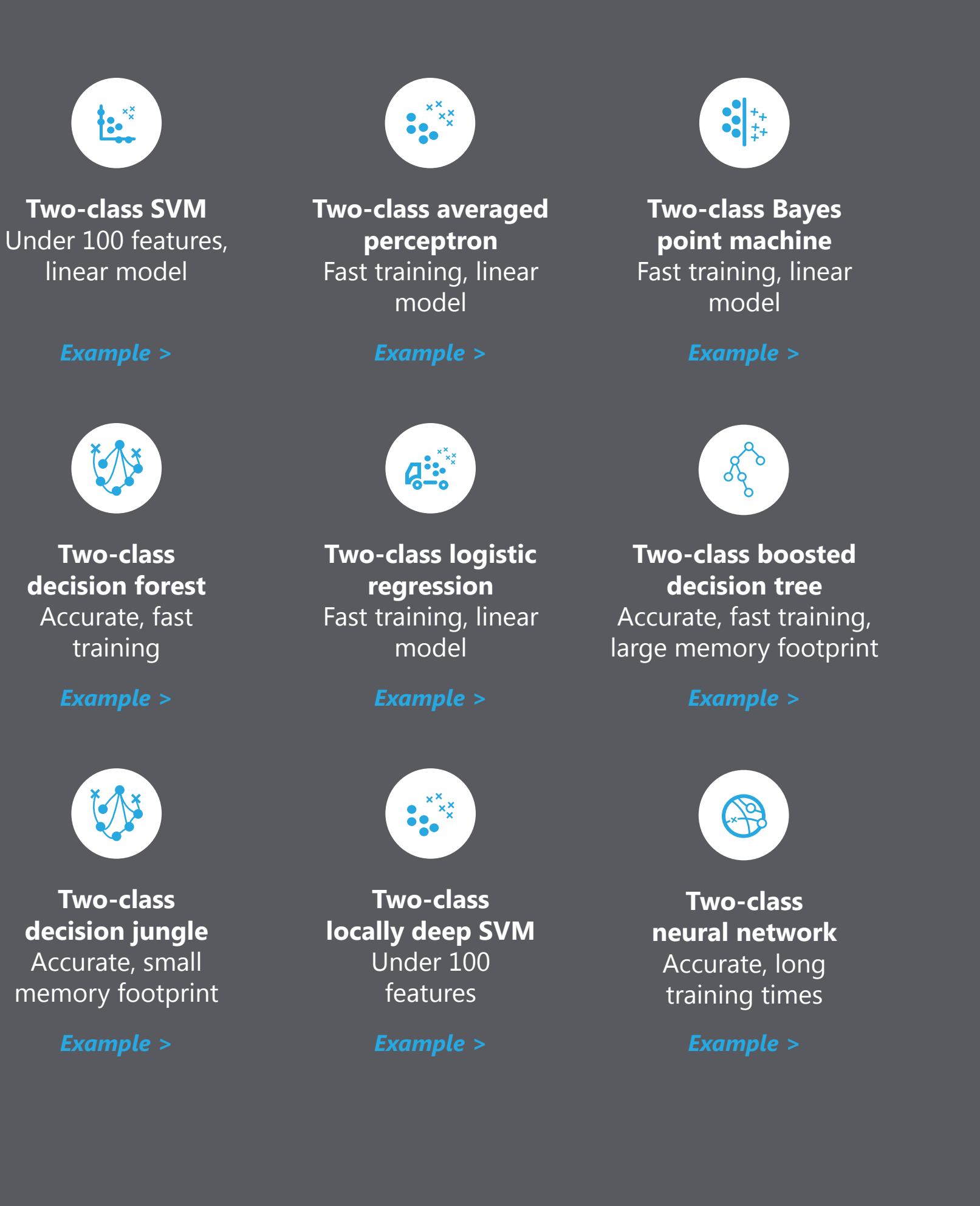

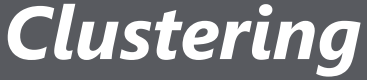

### *Two-Class Classification*

**Multiclass neural network** Accuracy, long training times

 $\bigoplus$ 

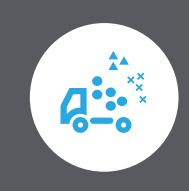

**Multiclass logistic regression** Fast training times, linear model

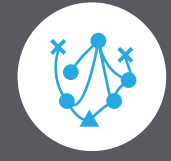

**Multiclass decision forest** Accuracy, fast training times

**One Class SVM** Under 100 features, aggressive boundary *[Example >](https://gallery.cortanaintelligence.com/Experiment/Anomaly-Detection-Credit-Risk-5)*

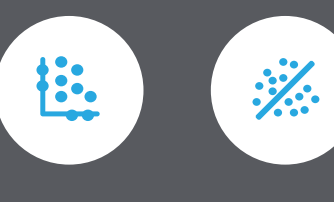

**PCA-Based Anomaly Detection** Fast training times *[Example >](https://gallery.cortanaintelligence.com/Experiment/Anomaly-Detection-Credit-Risk-5)*

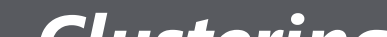

**One-v-all multiclass** Depends on the two-class classifier

**Multiclass decision jungle** Accuracy, small memory footprint

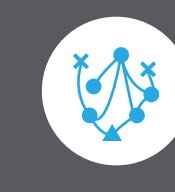

### *Multiclass Classification*

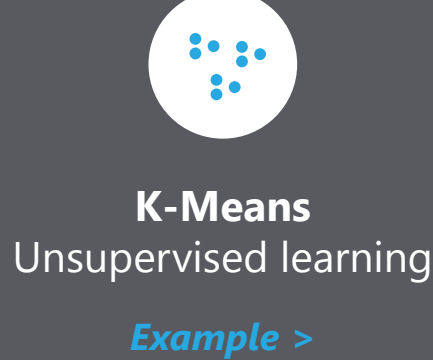

*[Example >](https://gallery.cortanaintelligence.com/Experiment/Sample-7-Train-Test-Evaluate-for-Multiclass-Classification-Letter-Recognition-Dataset-6) [Example >](https://gallery.cortanaintelligence.com/Experiment/Sample-7-Train-Test-Evaluate-for-Multiclass-Classification-Letter-Recognition-Dataset-6)*

*[Example >](https://gallery.cortanaintelligence.com/Experiment/Learning-with-Counts-Multiclass-classification-with-NYC-taxi-data-2) [Example >](https://gallery.cortanaintelligence.com/Experiment/Neural-Network-Convolution-and-pooling-deep-net-2) [Example >](https://gallery.cortanaintelligence.com/Experiment/Multiclass-Classification-News-categorization-2)*

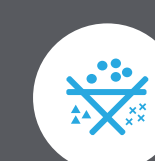